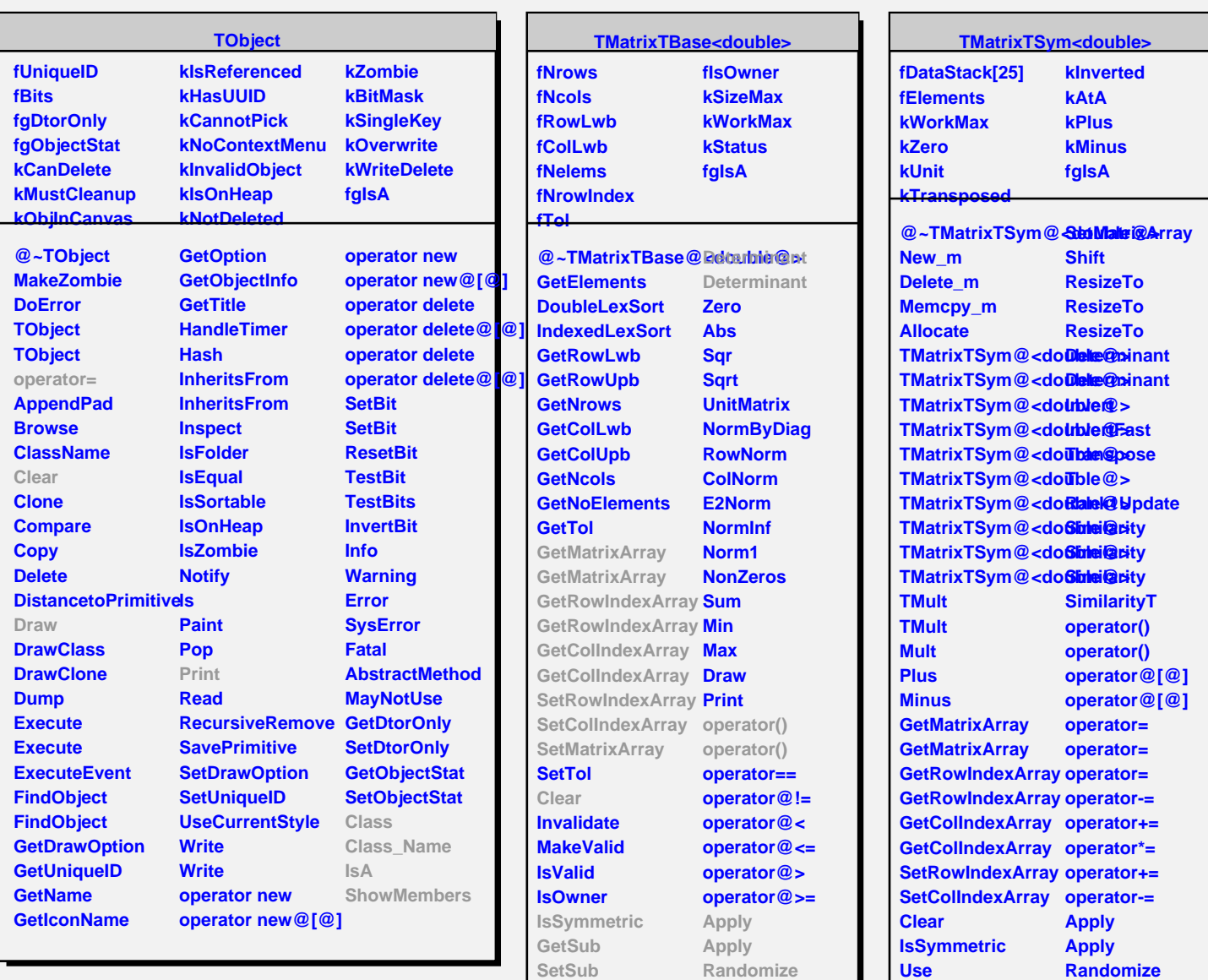

**GetMatrix2Array InsertRow ExtractRow Shift ResizeTo ResizeTo**

**Class Class\_Name**

**IsA**

**ShowMembers Streamer**

**Use Use GetSub GetSub GetSub SetSub SetSub**

**RandomizePD EigenVectors Class Class\_Name**

**ShowMembers**

**IsA**